## Superimposing using Photoshop

Main Functions to be used:

- **Camera Raw**
- **Cropping**
- **Selecting Using Magic Wand Tool**
- **Masking & Feathering**
- **Copying to New Layers**
- **Erasing Unwanted bits evenly**
- **Merging Layers**

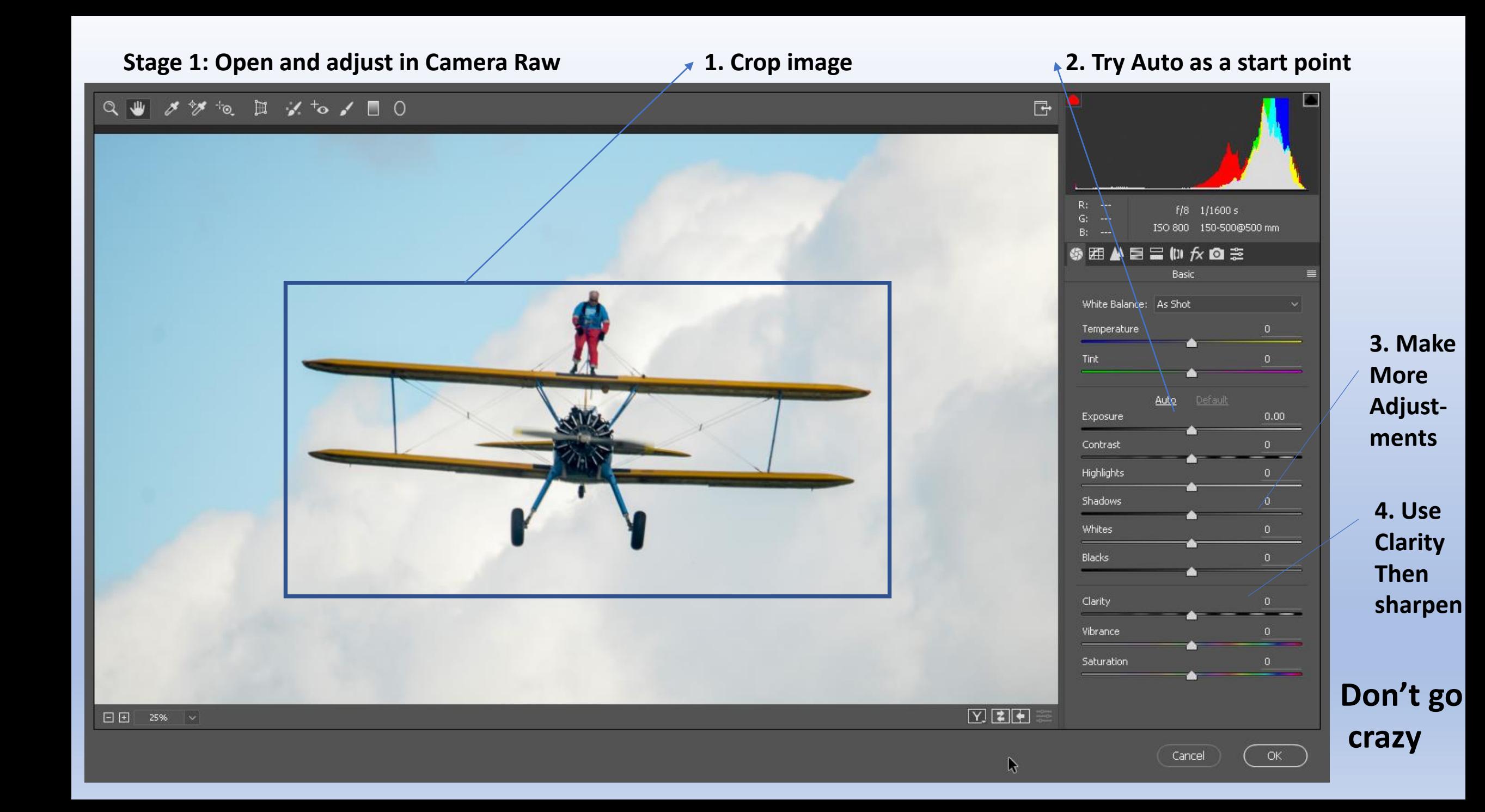

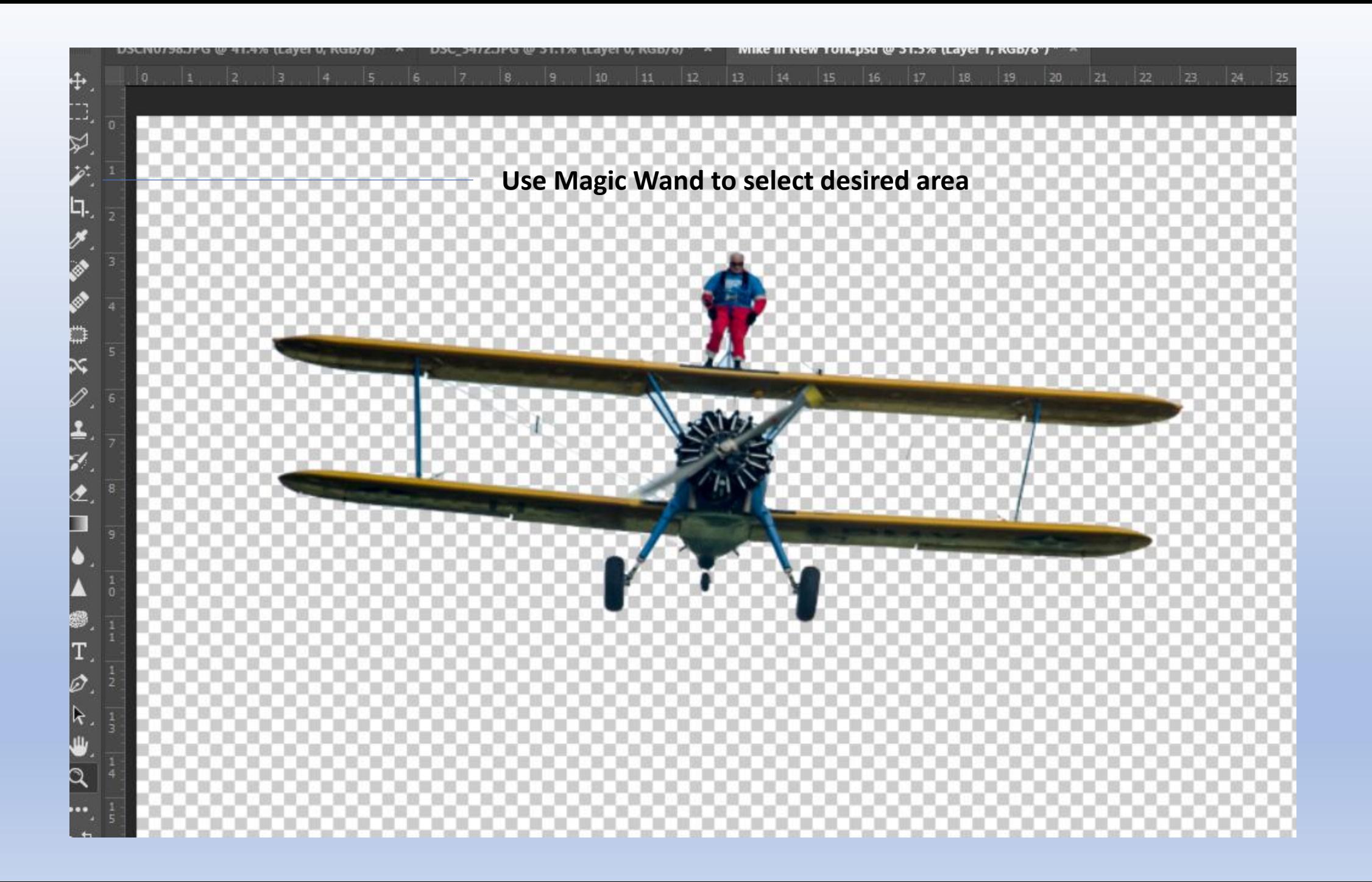

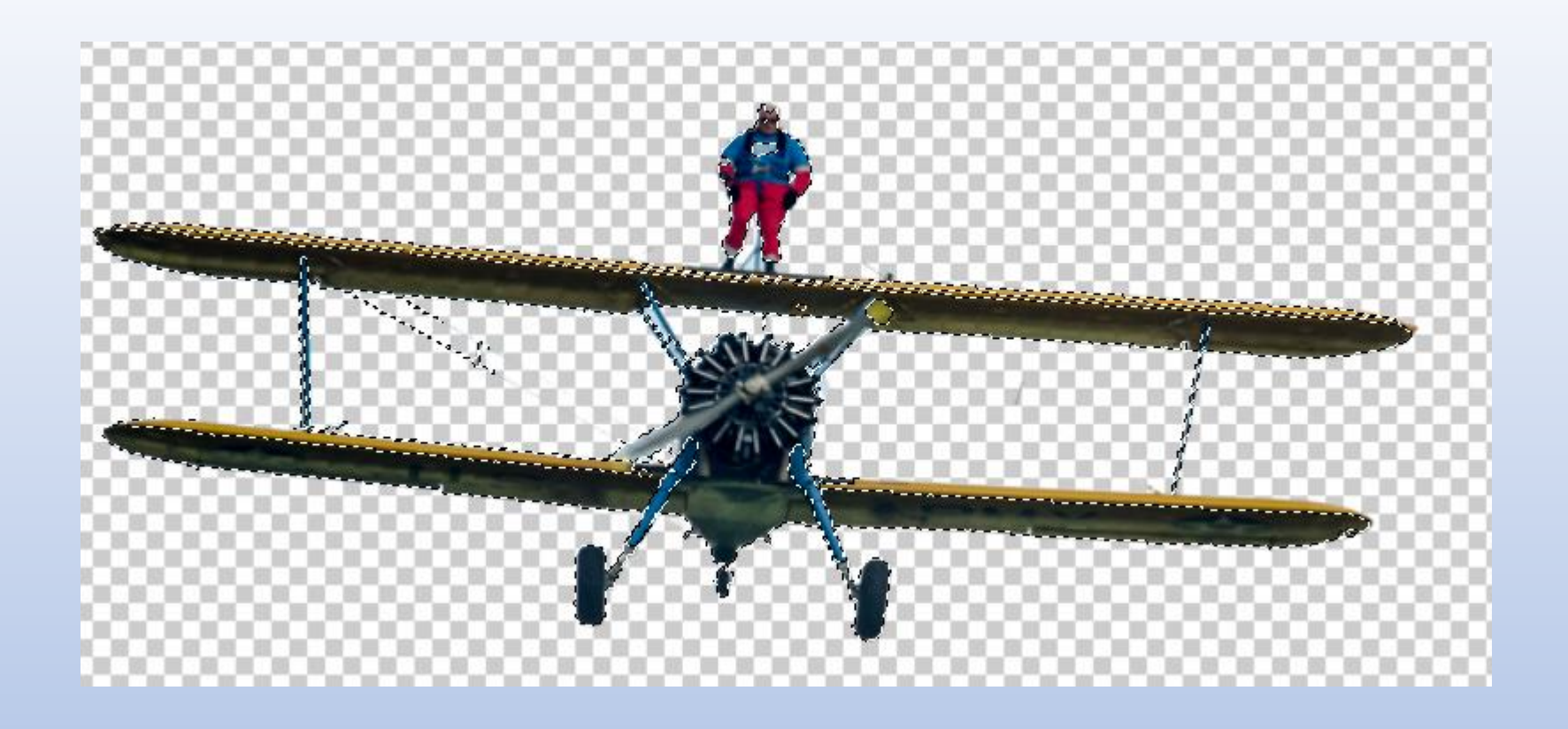

**Use Shift + Magic Wand or any selection option**

**Make sure there are no holes**

**Choose Select & Mask Option in function toolbar**

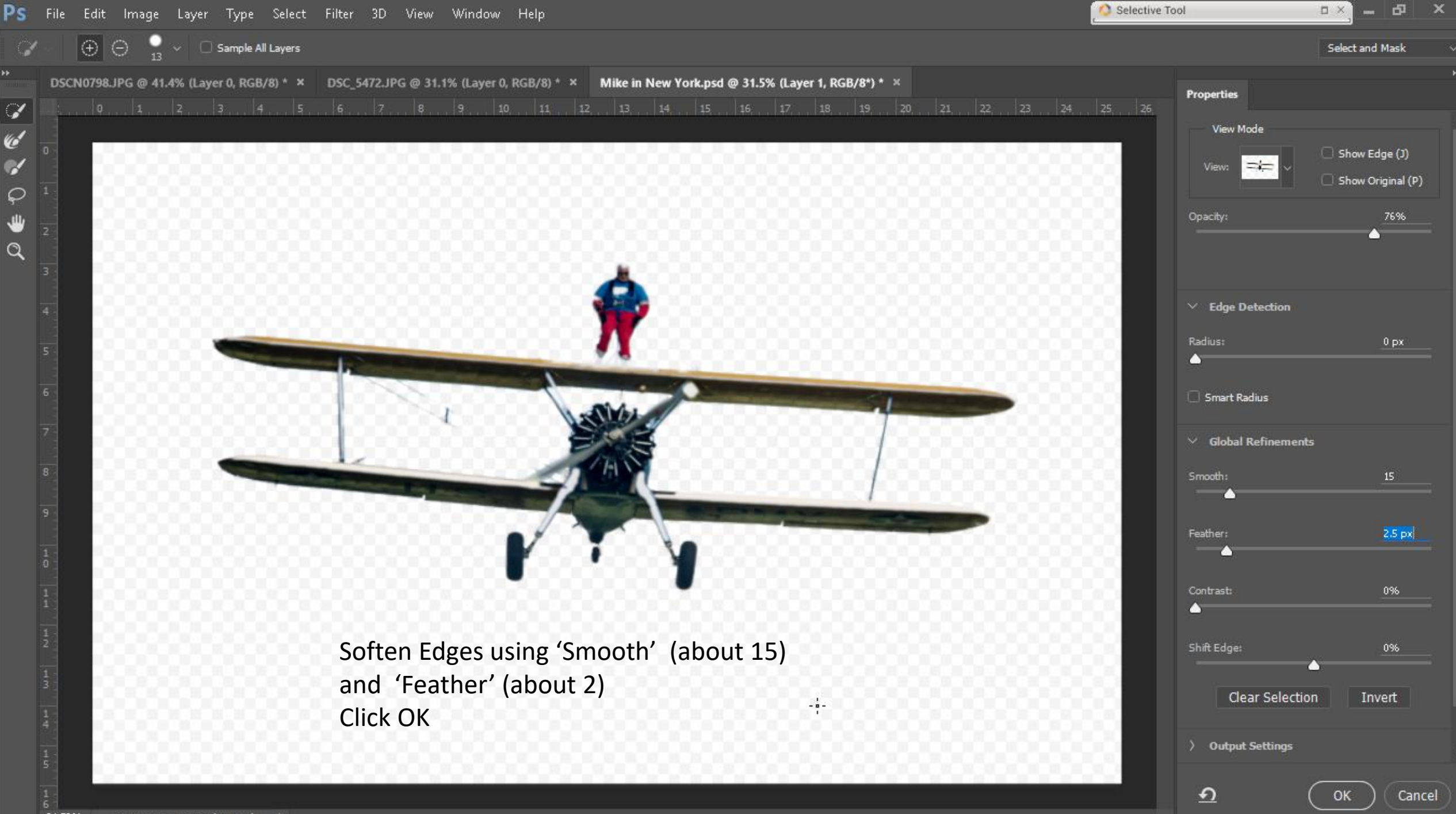

**Insert by dragging or pasting new background This opens a new layer Adjust as necessary. E.G. straighten, increase contrast etc.**

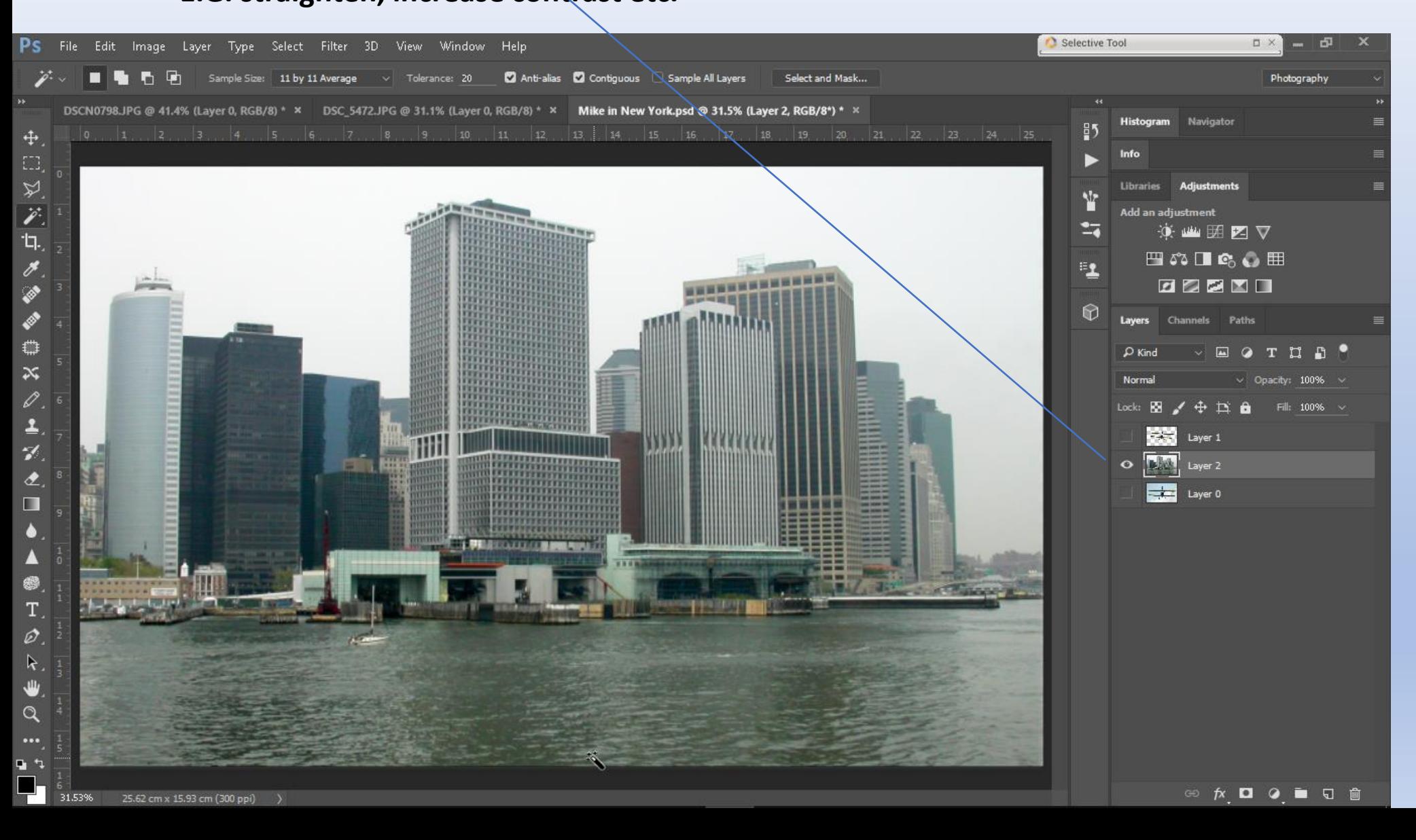

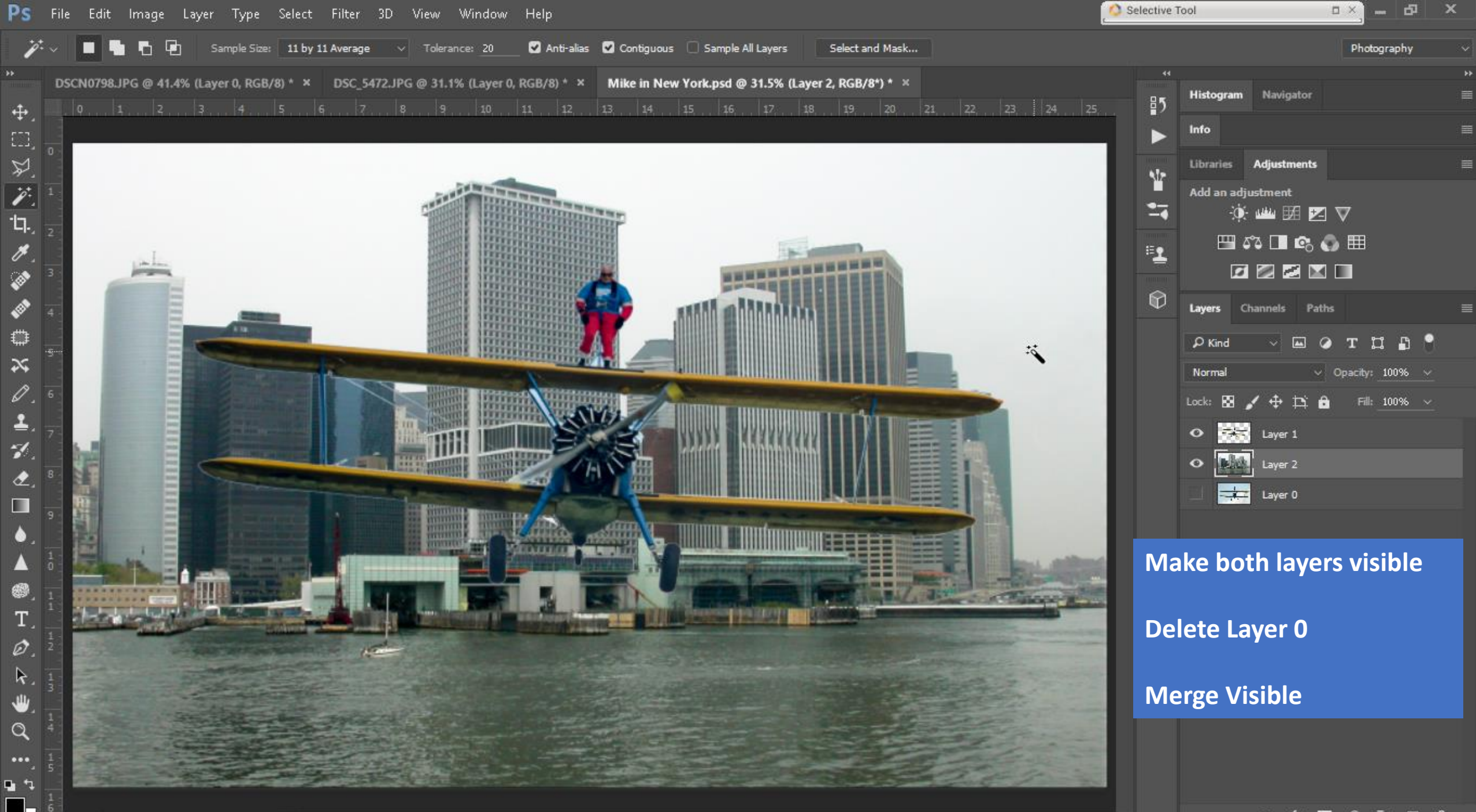

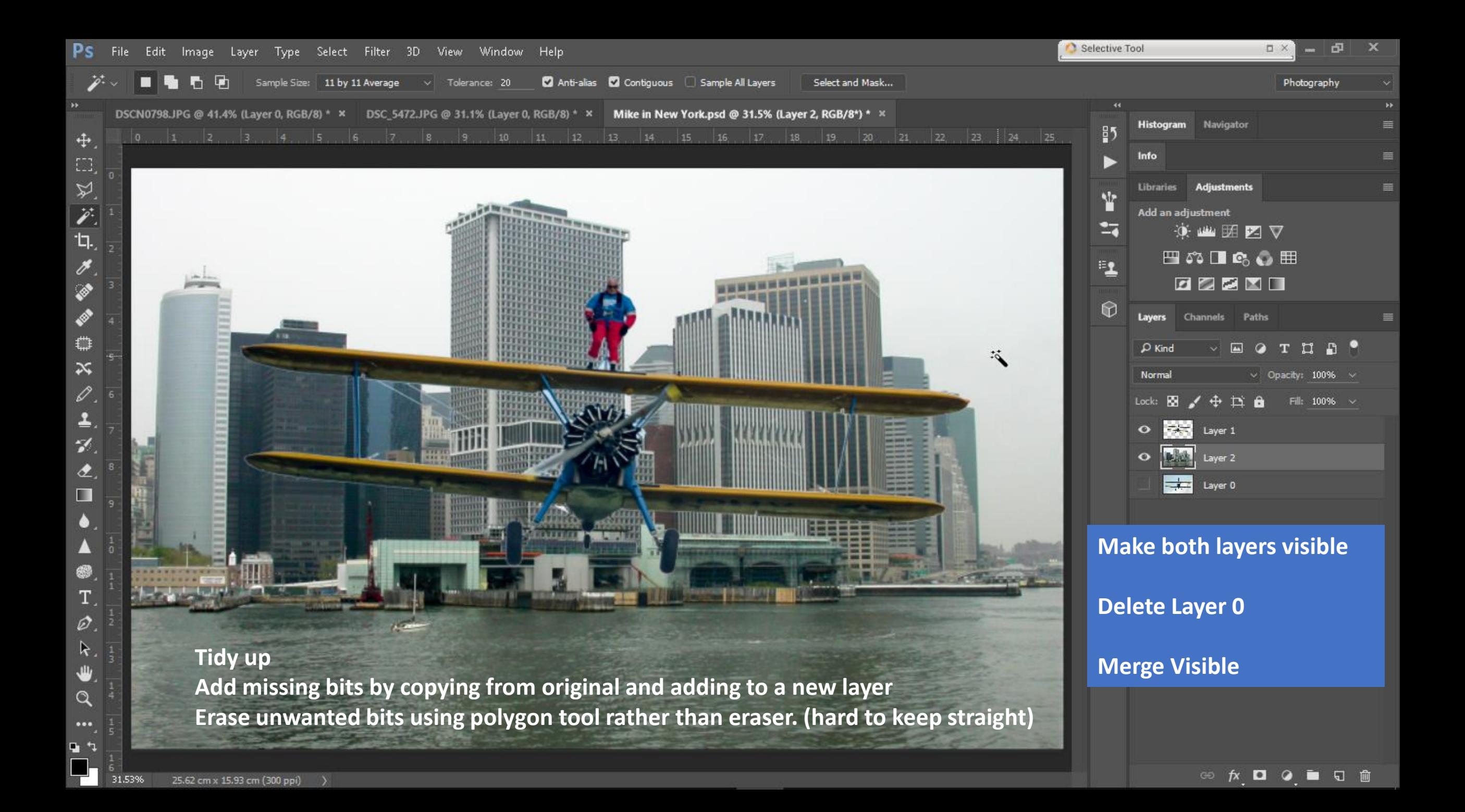

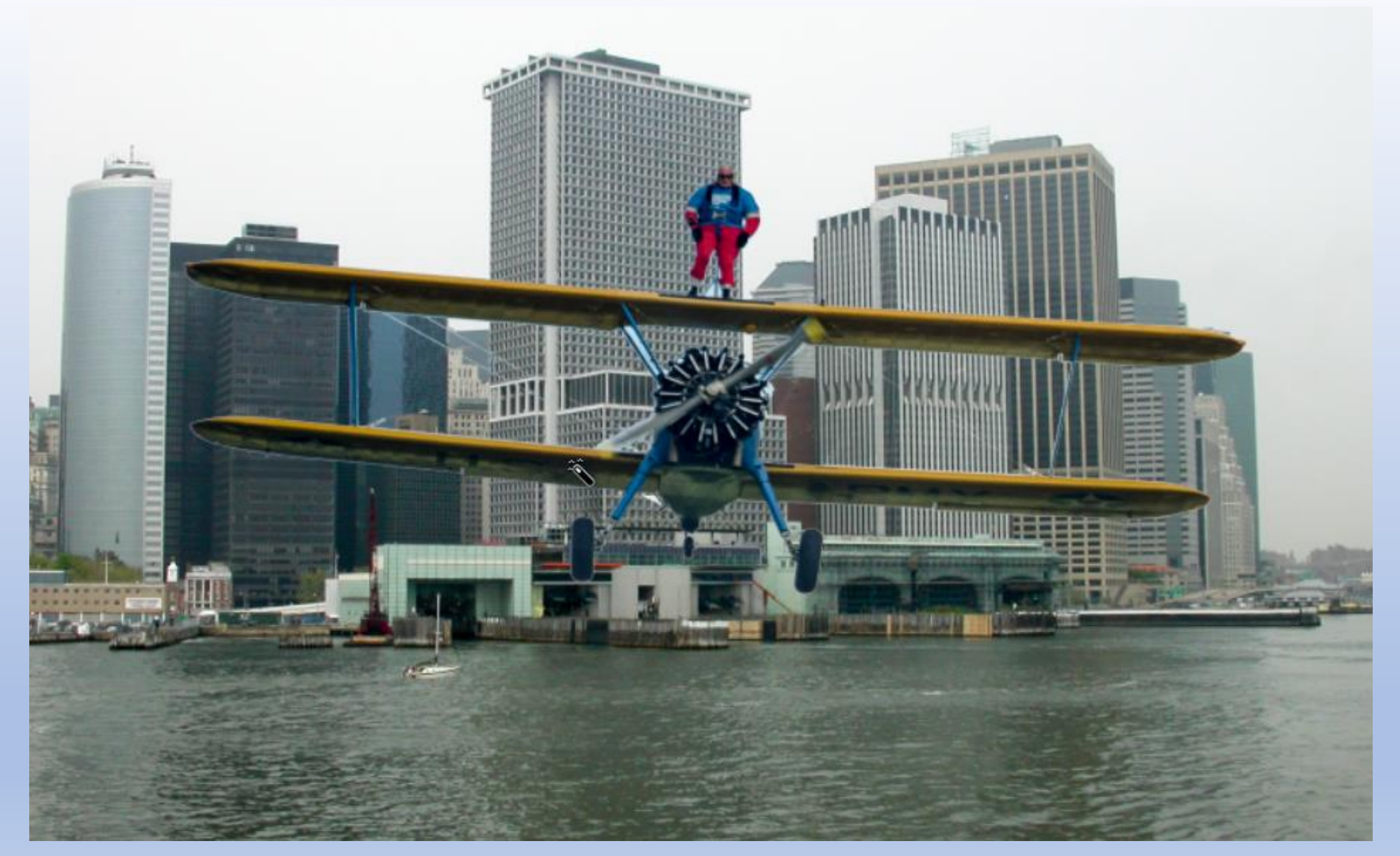

## The Camera Cannot Lie!!!! Ho Ho Ho